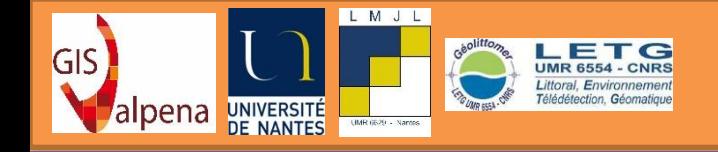

# **Plans d'échantillonnage adaptés aux données spatialisées d'activité de pêche professionnelle issues de l'observatoire VALPENA**

*Elodie PLISSONNEAU (1) , Lise BELLANGER (2), Guillaume CHAUVET (3), Ion TILLIER (4) , Brice TROUILLET (5)*

*(1)* Maison des Sciences de l'Homme – USR3491 , Nantes. [elodie.plissonneau@univ-nantes.fr](mailto:elodie.plissonneau@univ-nantes.fr)

*(2)* Laboratoire de Mathématiques Jean Leray – UMR CNRS 6629, Nantes.

*(3)* ENSAI, Rennes

*(4)* CRPMEM Pays de la Loire – Les Sables d'Olonne.

*(5)* LETG-Nantes, Géolittomer – UMR 6554 CNRS, Nantes.

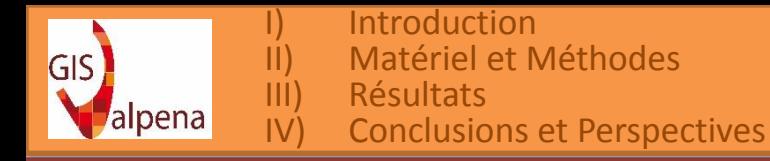

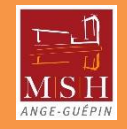

# Sommaire

- I) Introduction
- II) Matériel et Méthodes
- III) Résultats
- IV) Conclusions et Perspectives

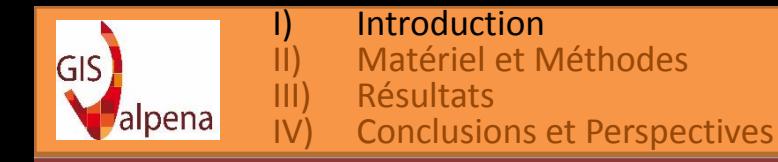

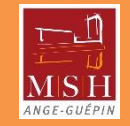

# I) Introduction

**VALPENA :** é**VAL**uation des activités de **PÊ**che au regard des **N**ouvelles **A**ctivités (Voir<http://www.gis-valpena.fr/> )

- Projet issu d'une collaboration entre Université de Nantes et le COREPEM en 2010. Depuis 2014, c'est un **GIS** hébergé à la Maison des Sciences de l'Homme (Nantes).
- **Participants :** 7 des 9 CRPMEM à l'échelle nationale métropolitaine (soit 2/3 des navires de la flotte métropolitaine): Nord-Pas-de-Calais/Picardie, Haute et Basse Normandie, Bretagne, Pays de la Loire, PACA et Poitou-Charentes.

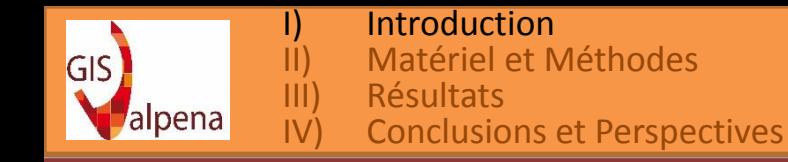

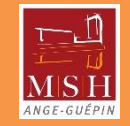

- **But du dispositif :** donner des arguments aux pêcheurs dans les problématiques de partage de l'espace marin:
	- Création et exploitation de données par les structures professionnelles des pêches.
- **Principe :** Enquête déclarative auprès des pêcheurs, chaque année, pour inventorier leurs activités de pêche
- **Limites :** Enquêtes exhaustives impossibles à réaliser chaque année  $\Rightarrow$  Mise en place de Plans d'Échantillonnage (PE) sur les navires.

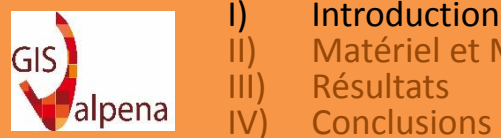

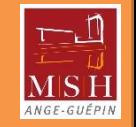

# **Travaux réalisés depuis 2014 :**

- Comparaison par simulation de différents PE envisageables pour échantillonner les navires :
	- $\checkmark$  À partir d'une variable d'intérêt particulière : Indicateur d'Intensité (II).
	- Pour les données recueillies en Bretagne (BZH), Nord-Pas-de-Calais/Picardie (NPCP), Pays de la Loire (PDL) et Basse Normandie.
- Mise en œuvre opérationnelle du PE sélectionné :
	- $\checkmark$  en 2015 : liste de navires à enquêter pour NPCP.
	- $\checkmark$  en 2016 : liste de navires à enquêter pour NPCP, PDL, BN et BZH.

# **Objectifs de ce travail :**

- Comparer les performances (ER) des PE pour l'Indicateur d'Intensité pour différentes allocations : proportionnelle et optimale
- Aboutir à des recommandations de mise en œuvre sur le terrain et dans le traitement des données

**Elodie PLISSONNEAU** 5 **Plans d'échantillonnage adaptés aux données spatialisées d'activité de pêche professionnelle de VALPENA**

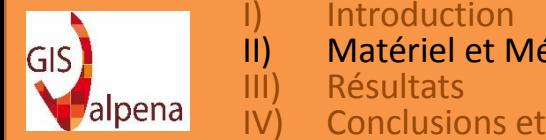

II) Matériel et Méthodes **Conclusions et Perspectives** 

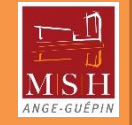

II) Matériel et Méthodes 2.1) Matériel

#### **Base de sondage :** Base Navires des Pays de la Loire

- Croisement du Fichier Flotte Communautaire (EU) et du savoir des membres des comités.
- Données techniques et administratives:
	- Port d'attache et d'exploitation
	- **Longueur**
	- Puissance
	- Engins utilisés
	- **Armateur**
	- **Licences**
- Au départ, base plus ou moins fiable et complète en fonction des comités.

**Elodie PLISSONNEAU**

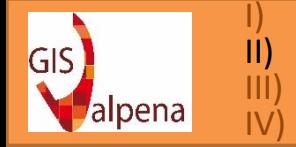

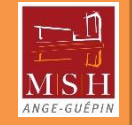

# 2.1) Matériel

#### **Informations recueillies :**

**couverture des deux-tiers de la flotte française métropolitaine**

- Population *U* à enquêter de taille *N*: Navires (patrons pêcheurs)
- **Information à récolter pour chaque maille du domaine spatial étudié** Utilisation du logiciel VALPEMAP pour la saisie des enquêtes
- **Données stockées sous la forme:**

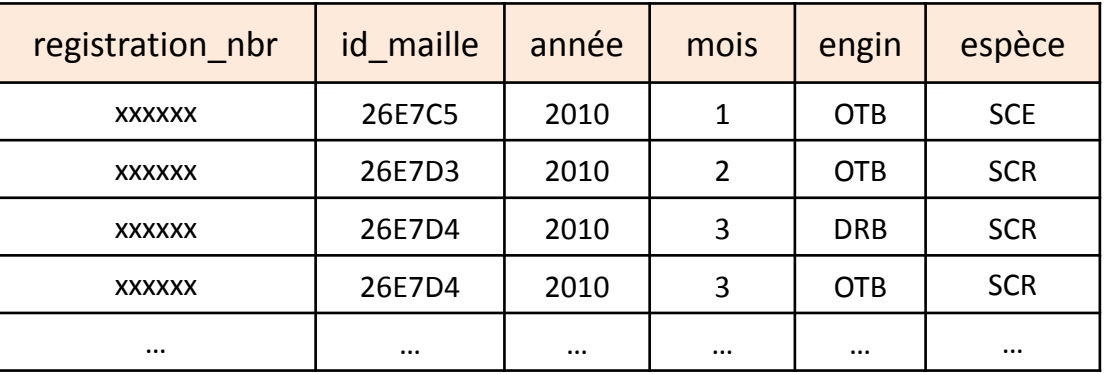

**Elodie PLISSONNEAU**

**Plans d'échantillonnage adaptés aux données spatialisées d'activité de pêche professionnelle de VALPENA**

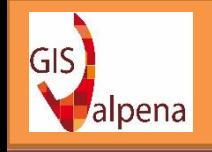

I) Introduction<br>II) Matériel et N II) Matériel et Méthodes<br>III) Résultats III) Résultats<br>IV) Conclusions et Perspectives

**8èmes journées MAASC – 8-9 Novembre 2016, Nantes**

#### Capture écran de VALPEMAP

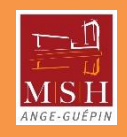

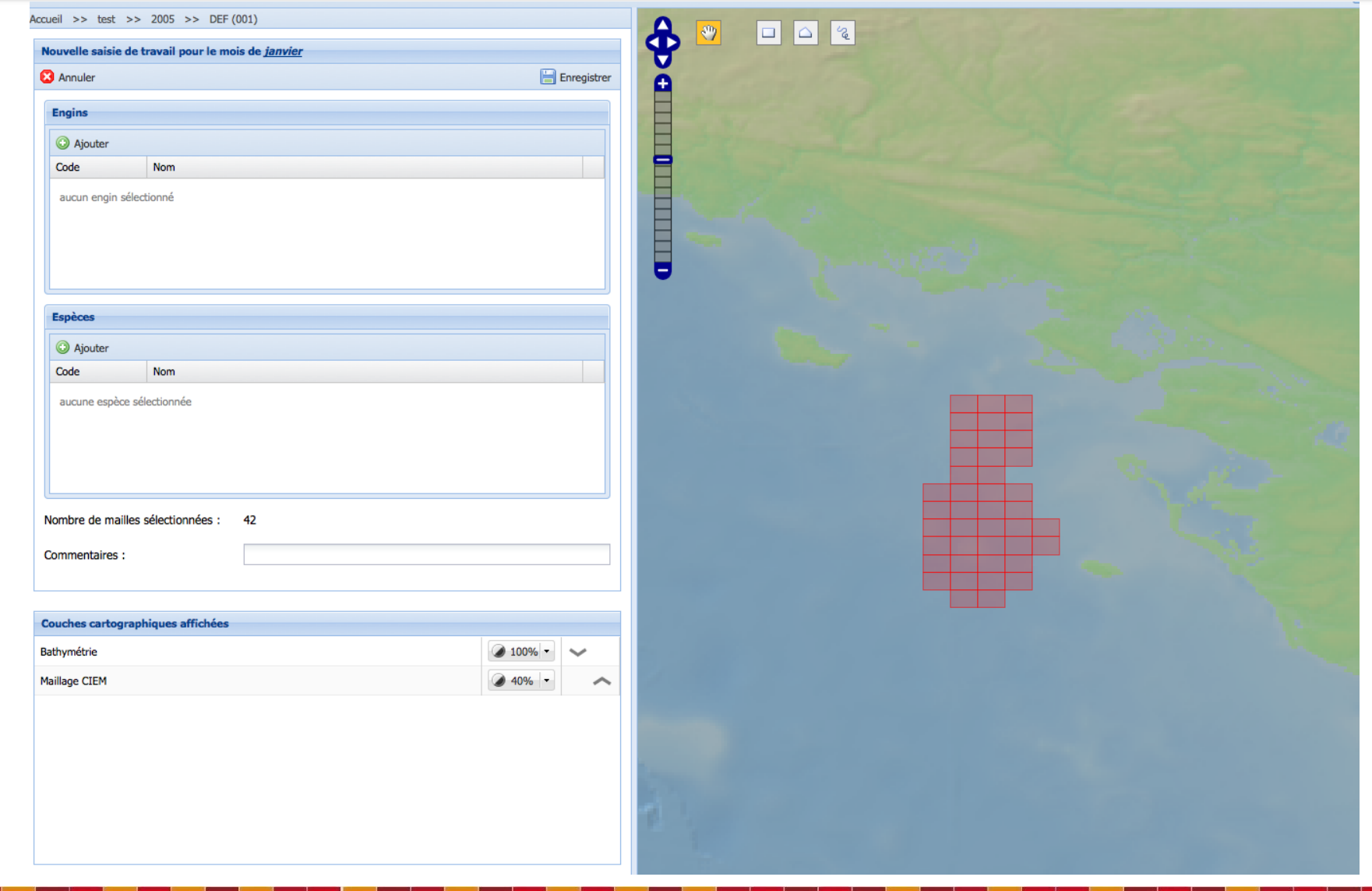

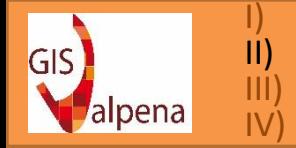

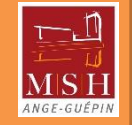

# 2.1) Matériel

#### **Informations recueillies :**

**couverture des deux-tiers de la flotte française métropolitaine**

- Population à enquêter de taille *N* : Navires (patrons pêcheurs)
- **Information à récolter pour chaque maille du domaine spatial étudié** Utilisation du logiciel VALPEMAP pour la saisie des enquêtes
- **Données stockées sous la forme:**

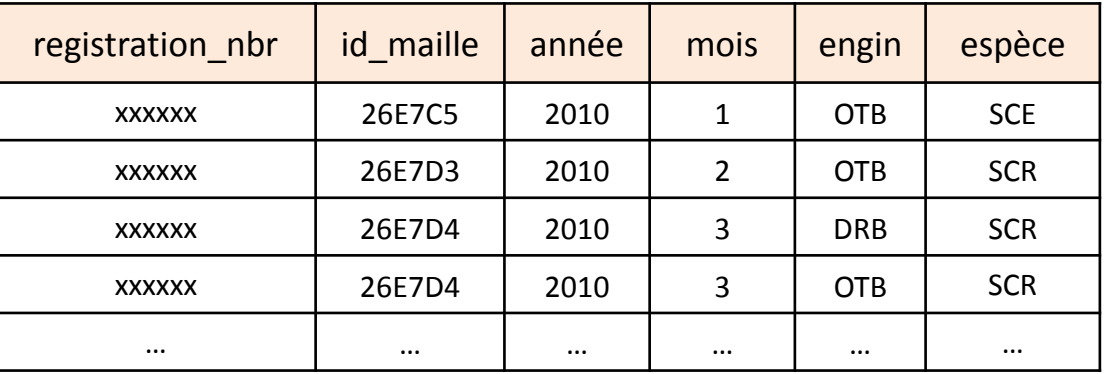

**Elodie PLISSONNEAU**

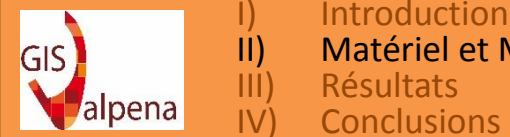

II) Matériel et Méthodes **Conclusions et Perspectives** 

- 2.2) Méthodes
	- 2.2.1) Variable d'intérêt : l'Indicateur d'Intensité
- *Indicateur d'Intensité:* Nombre de mois travaillés, pour le navire *i,* maille *k*  fixée :

$$
II_{nav_i}^k = \sum_{m=1}^{MO} 1_{mois_m \times maille_k \times nav_i} \text{ ; } k \text{ fixé, } i = 1, \dots, N
$$

*Variable d'intérêt : II* pour le navire *i* moyennée sur toutes les mailles :

$$
Y_i = \frac{\sum_{k=1}^{K} II_{nav_i}^k}{K}
$$

*Paramètre d'intérêt à optimiser :* Moyenne de la variable d'intérêt :

$$
\bar{Y}_U = \frac{1}{N} \sum_{i=1}^N Y_i
$$

- $O$ ù : N est la taille de la population  $U$ 
	- *MO* le nombre de mois de la période étudiée, souvent l'année

**Elodie PLISSONNEAU**

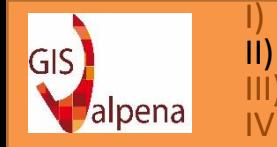

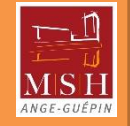

2.2) Méthodes 2.2.2) Plans d'Echantillonnage

#### **But du travail :**

Comparaison par simulations des performances de différents plans de sondage stratifiés aléatoires simples, à allocation proportionnelle ou optimale, pour estimer un paramètre d'intérêt *II.*

## **Définition de l'allocation:**

Procédure d'affectation des *n* unités de l'échantillon à chacune des strates.

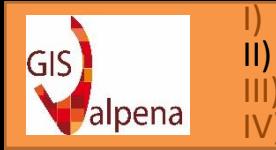

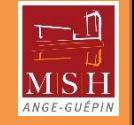

- 2.2.2) Plans d'Echantillonnage
	- i. Types d'allocations

# **Allocation proportionnelle :**

- Le principe est que la proportion d'individus à enquêter dans chaque strate est identique à la proportion d'individus à enquêter dans la population totale.
- La formule est la suivante :  $\frac{n_h}{N}$  $N_h$  $=\frac{n}{N}$  $\boldsymbol{N}$

Où :  $n_h$  est la taille de l'échantillon de la strate  $h$ ;  $N_h$  est la taille de la strate  $h$ ;  $n$  est la taille de l'échantillon à prélever sur la population totale ;  $N$  est la taille de la population totale.

• Le paramètre d'intérêt estimé est alors :  $\hat{Y} = \frac{1}{N}$  $\overline{N}$  $\sum_{h=1}^{H} \frac{N_h}{N}$  $n_h$  $\frac{H}{h=1} \frac{N_h}{n_h} \sum_{i \in S_h} Y_i = \frac{1}{n}$  $\frac{1}{n}\sum_{i\in S}Y_i$ 

Où :  $S_h$  est l'échantillon tiré dans la strate *h*.

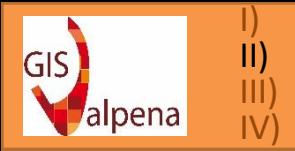

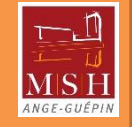

- 2.2.2) Plans d'Echantillonnage
	- i. Types d'allocations

### **Allocation optimale de Neyman :**

- Le principe est de tirer une proportion d'individu à enquêter d'autant plus grande que la variance au sein de la strate est grande.
- La formule est la suivante :  $n_h = n$  $N_h S_{y h}$  $\overline{\Sigma_{l=1}^H N_l S_{yl}}$ ,  $h = 1, ..., H$

$$
\Sigma_{l=1} N l^3 y l
$$
\n
$$
\text{Où}: S_{yh} = \sqrt{S_{yh}^2};
$$
\n
$$
S_{yh}^2 = \frac{1}{N_h - 1} \sum_{k \in U_h} (Y_k - \overline{Y}_h)^2 \text{ est la variance corrigée de la strate } h ;
$$
\n
$$
U_h \text{ est la population de la strate } h ;
$$
\n
$$
\overline{Y}_h = \frac{\sum_{k \in U_h} Y_k}{N_h} \text{ est la moyenne des } Y_k \text{ pour } k \in U_h.
$$

• Le paramètre d'intérêt estimé est alors :  $\hat{Y} = \frac{1}{N}$  $\overline{N}$  $\sum_{h=1}^{H} \frac{N_h}{N}$  $n_h$  $H_{h=1} \frac{N_h}{n_h} \sum_{i \in S_h} Y_i$ 

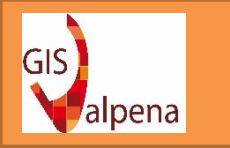

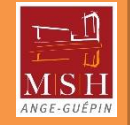

- 2.2.2) Plans d'Echantillonnage
	- ii. Les différents PE étudiés

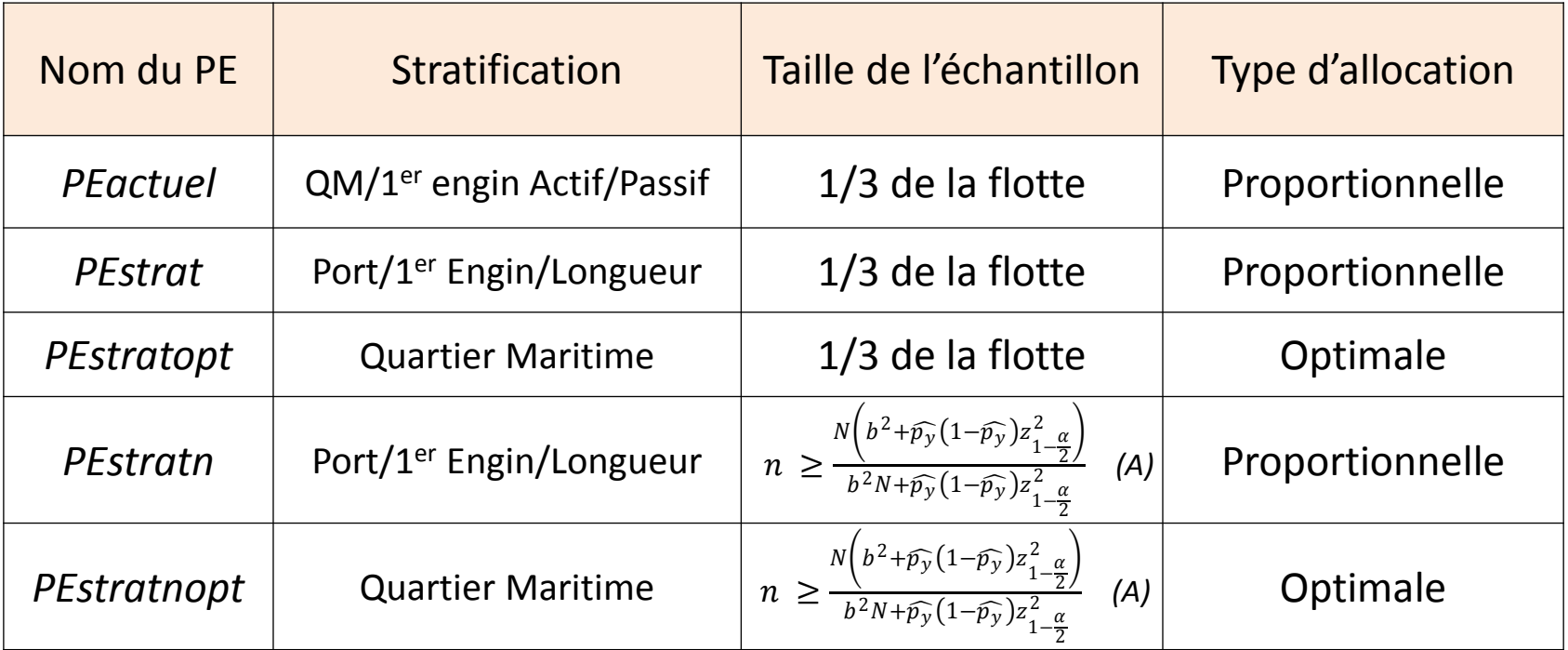

Avec: - *N* nombre total de navires et *n* la taille de l'échantillon de navires

 *- b* la précision souhaitée pour le paramètre d'intérêt étudié (ici fixée à 10%)

 $-z_{1-\frac{\alpha}{2}}^{2}$ 2 quantile d'ordre *1-α/2* d'une loi *N(0,1)*

2  $-\widehat{p}_{\nu}$  estimation de  $\overline{I}{}^{k}$  pour la maille *k* (prise ici dans la pire situation i.e. égale à 0.5)

**Elodie PLISSONNEAU**

**Plans d'échantillonnage adaptés aux données spatialisées d'activité de pêche professionnelle de VALPENA**

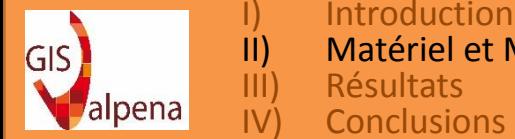

II) Matériel et Méthodes III) Résultats **Conclusions et Perspectives** 

#### 2.2) Méthodes

2.2.3) Comparaison des PE : étude de simulation

# La méthode est la suivante :

- 1. Pour l'ensemble de la base navires PDL enquêtée en 2011 (activité 2010) :
	- Calcul de l'indicateur  $\overline{II}^k = \frac{1}{N}$  $\frac{1}{N}$   $\sum_{i=1}^{N}$   $II_{nav_i}^k$  pour chaque maille  $k$  ;

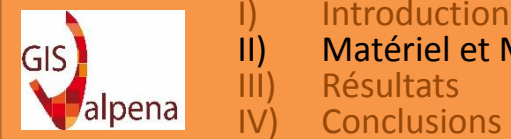

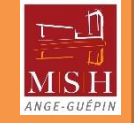

2.2.3) Comparaison des PE : étude de simulation

# La méthode est la suivante :

**Pour chaque PE (***PEactuel, PEstrat, PEstratopt, PEstratn, PEstratnopt)* **à comparer** :

- 2. Ré-échantillonnage sans remise (méthode de Monte Carlo)
	- Pour *s=1,…,500 :*
		- tirage aléatoire d'un échantillon *s*, de taille fixée (1/3 de la flotte ou *n* selon les PE), suivant une allocation proportionnelle ou optimale;
		- calcul des estimations de Horvitz-Tompson de l'indicateur *II* à partir de l'échantillon *s*, pour chaque maille:

$$
\overline{I}_{(s)}^k = \frac{1}{N} \sum_{h=1}^H \frac{N_h}{n_h} \sum_{i \in S_h^{(s)}} I I_{nav_i}^k
$$

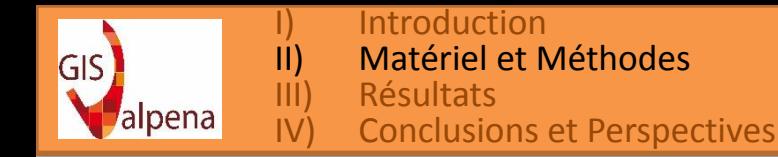

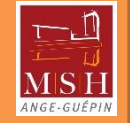

2.2.3) Comparaison des PE : étude de simulation

# La méthode est la suivante :

#### **Pour chaque PE (***PEactuel, PEstrat, PEstratn)* **à comparer** :

3. Estimation de l'indicateur *II* et de sa précision par maille *k* sur l'ensemble des échantillons:

\n- Estimation de: 
$$
\widehat{II}^k = \sum_{s=1}^{500} \frac{\overline{II}_{(s)}^k}{500}
$$
\n- Erreur relative:  $ER\left(\widehat{\overline{II}}^k\right) = \frac{\sqrt{EQM(\widehat{\overline{II}}^k)}}{\overline{II}^k}$
\n

**Elodie PLISSONNEAU**

17

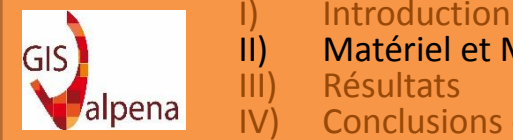

Matériel et Méthodes **Conclusions et Perspectives** 

#### 2.2) Méthodes

- 2.2.3) Comparaison des PE : étude de simulation
- **Comparaison globale des résultats, sur l'ensemble des mailles du domaine d'étude :**
	- Estimation du paramètre d'intérêt :  $\widehat{I}$  ;
	- Etendue et IC 95% par percentiles des valeurs des mailles ;
	- Erreur relative moyennée sur l'ensemble des mailles.

#### **Cartographie du domaine d'étude :**

- Indicateur d'Intensité par maille :  $\widehat{\bar{I}^{\hskip.01em k}}$ ;
- Erreur relative moyennée sur l'ensemble des échantillons, par maille.

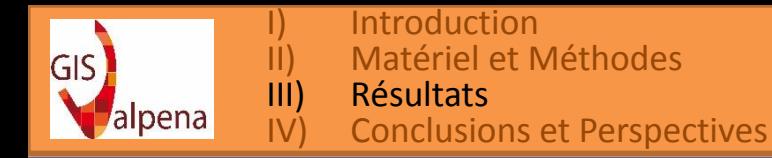

**8èmes journées MAASC – 8-9 Novembre 2016, Nantes**

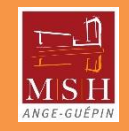

# III) Résultats

3.1) Description des données PDL

- Année d'étude : activité 2010
- $K = 15000$  mailles
- $N = 345$  navires
- Stratification :

9 strates (opt) ou 28 strates (prop)

• n : nombre de navires échantillonnés 77 (*n* tds) ou 115 (1/3 population)

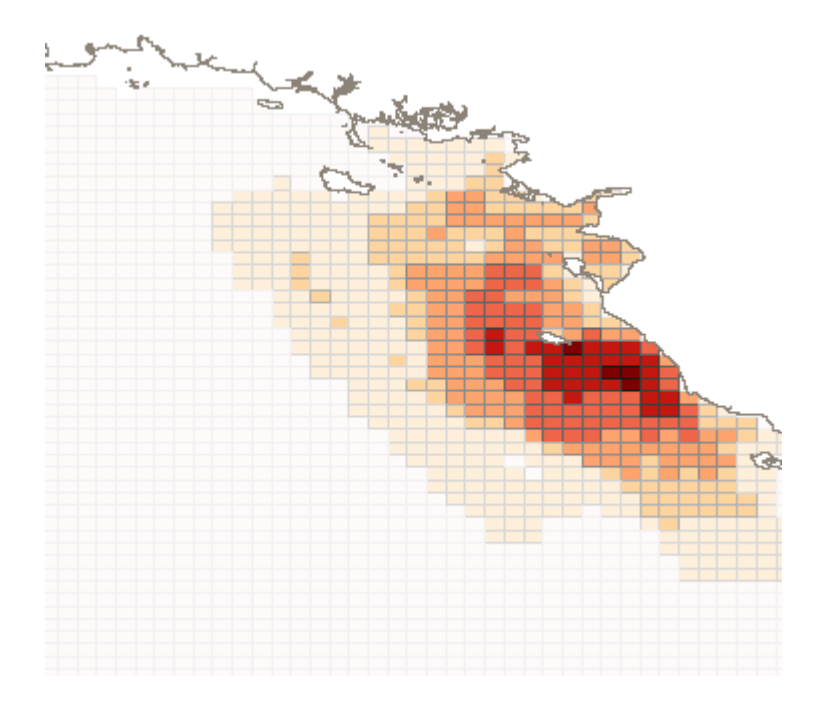

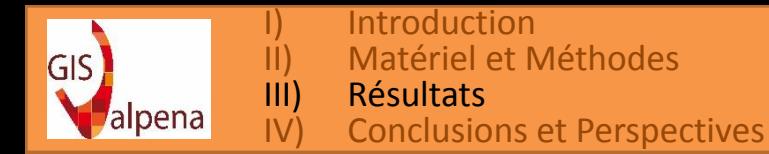

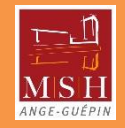

# III) Résultats

3.1) Description des données PDL

• Stratification des 345 navires et Allocation optimale pour *n* = 77 navires

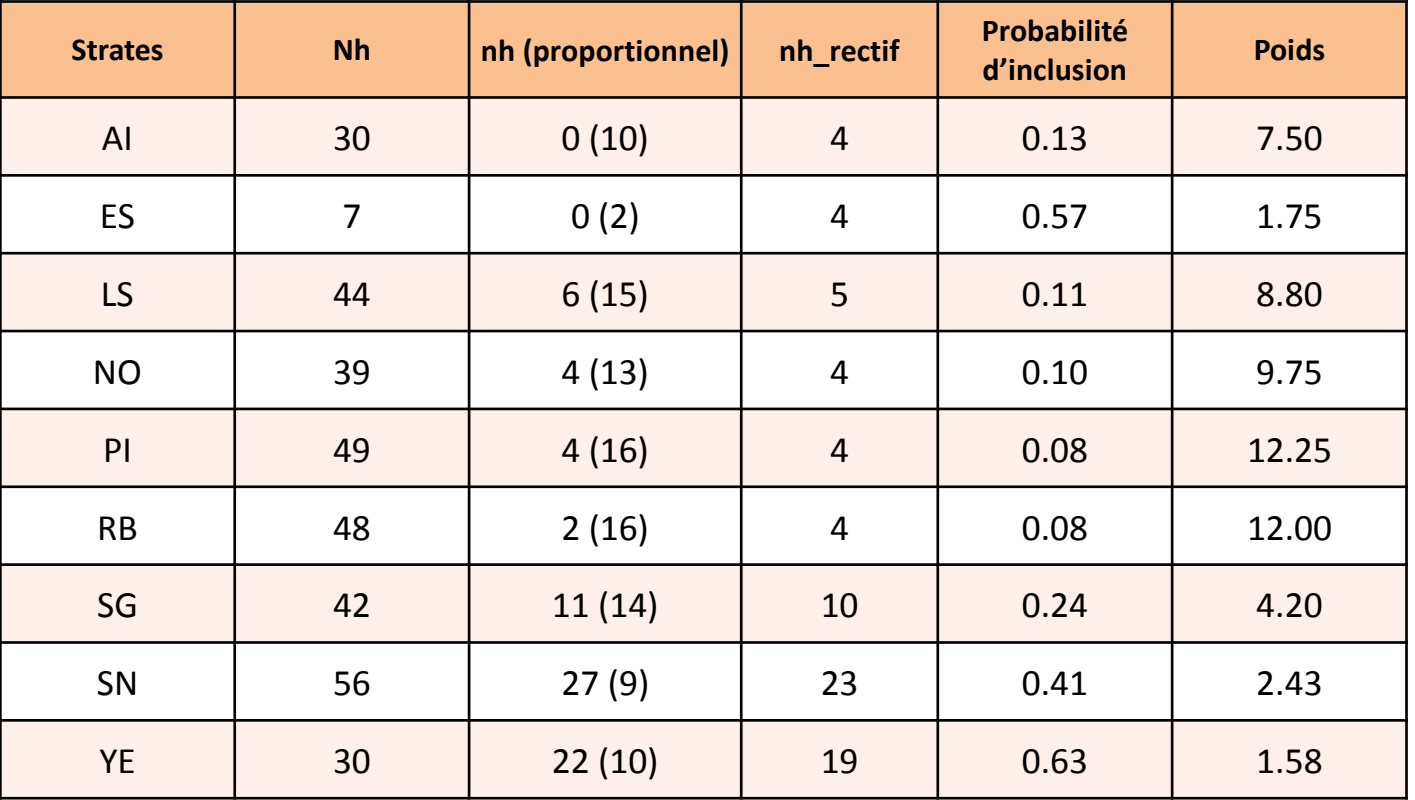

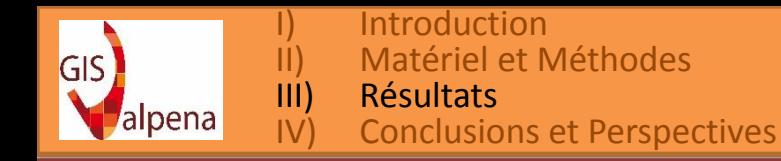

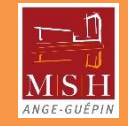

#### 3.2) Cartographie : résultats sur *II* pour *PEstratn* et *PEstratnopt*

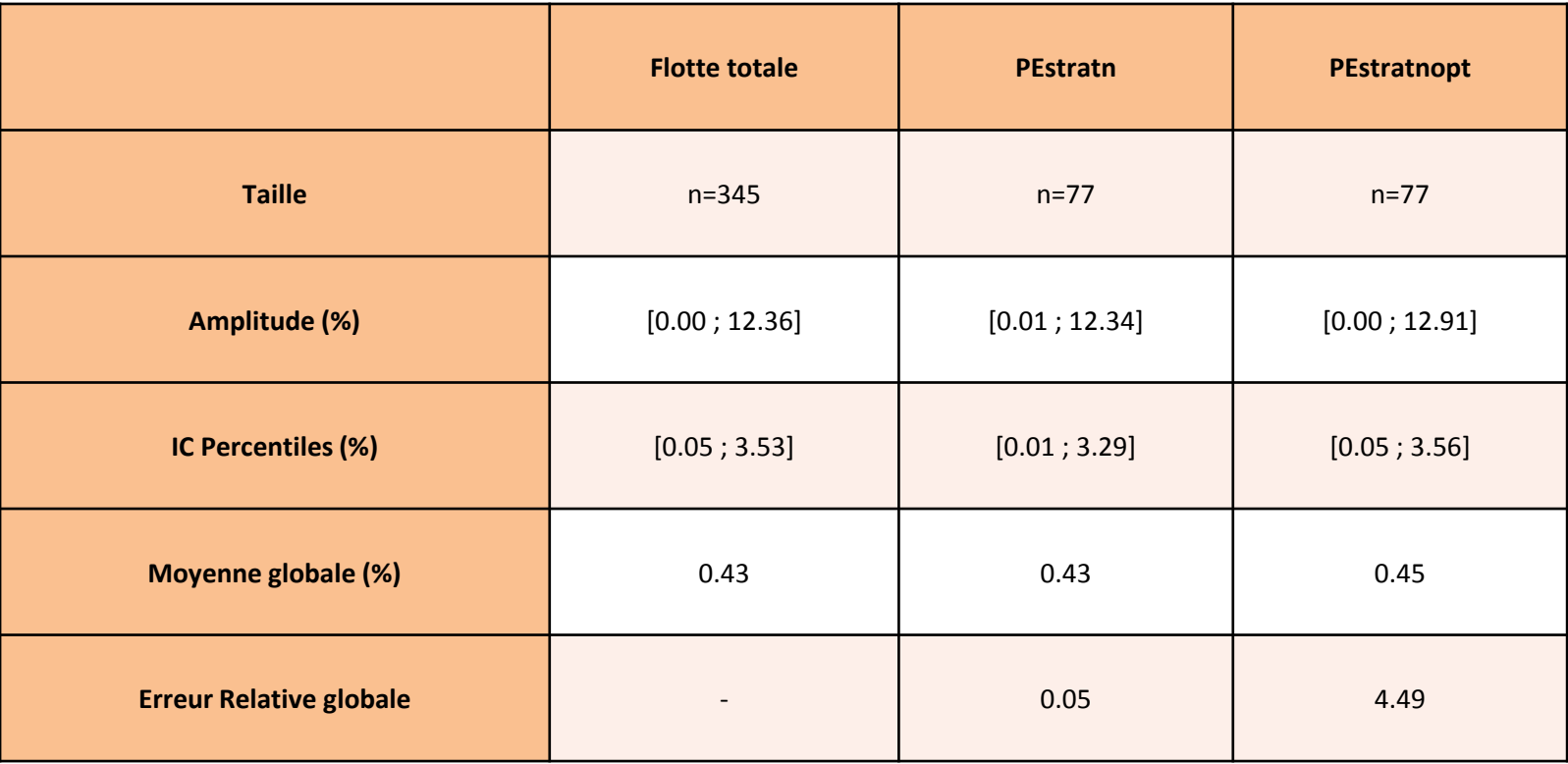

**Elodie PLISSONNEAU**

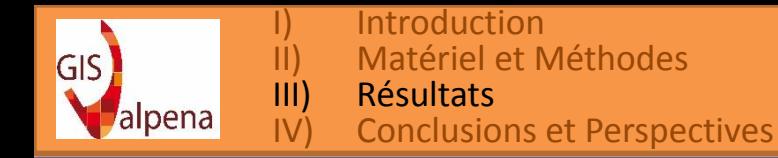

**8èmes journées MAASC – 8-9 Novembre 2016, Nantes**

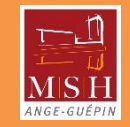

#### 3.2) Cartographie : résultats pour *PEstratn* et *PEstratnopt*

 $\hat{II}_h$  PEstratn PDL10

 $II_h$  PDL10<br> $\hat{II}_h$  PEstratnopt PDL10

Cartes non diffusables

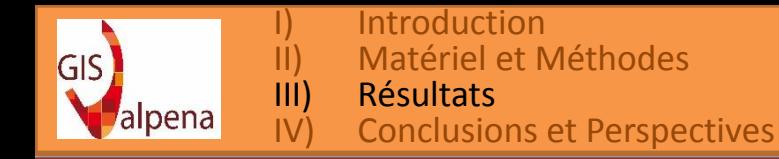

**8èmes journées MAASC – 8-9 Novembre 2016, Nantes**

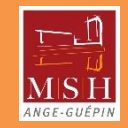

#### 3.2) Cartographie : résultats pour *PEstratn* et *PEstratnopt*

ER  $\widehat{I}^k$  PEstratn PDL10

ER  $\widehat{\Pi}^k$  PEstratnopt PDL10

Cartes non diffusables

ER moyenne : 0.05 ER moyenne : 4.49

- PEstratnopt semble moins efficace que PEstratn pour estimer  $\bar{I}I^k$
- PEstratnopt semble quand même correct dans les zones les plus fréquentées

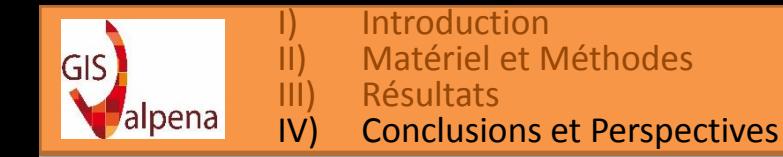

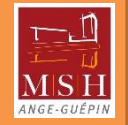

# IV) Conclusions et Perspectives 4.1) Conclusions

- $\triangleright$  Tests sur l'allocation optimale non concluants
- Causes possibles de ce résultats :
	- *Stratification trop imprécise*
	- *Choix du paramètre d'intérêt à revoir :* 
		- $\triangleright$  Allocation proportionnelle : permet estimation spatialisée pas d'hypothèse non spatialisée
		- $\triangleright$  Allocation optimale: hypothèse sur la moyenne sur toutes les mailles hypothèse non spatialisée pour estimation spatialisée

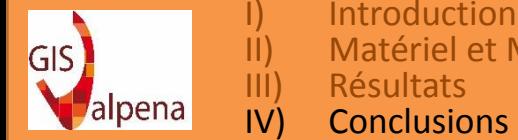

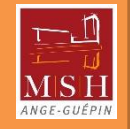

25

# IV) Conclusions et Perspectives 4.2) Perspectives

# *Amélioration du PE :*

- Amélioration du PE avec l'allocation optimale:
	- Autres paramètres d'intérêt
	- Stratification plus fine
- Améliorations de la stratification : inclusion du critère « Métier » possible ;
- Travail sur le choix du *n* ;

# *Réflexion sur une utilisation possible d'une approche modèle.*

# *Traitements des données en aval :*

- Etudes longitudinales pour les données recueillies avec PE et sans PE ;
- Post-stratification pour calculer d'autres fonctions d'intérêt ;
- Simulation de scenarii (projet éolien, …) impactant l'espace maritime et donc le calcul des variables d'intérêt.

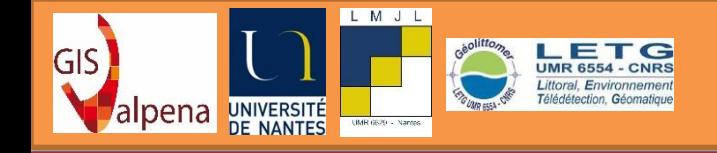

# **Plans d'échantillonnage adaptés aux données spatialisées d'activité de pêche professionnelle issues de l'observatoire VALPENA**

*Merci pour votre attention !* 

**Elodie PLISSONNEAU**, GIS VALPENA - Maison des Sciences de l'Homme, Nantes. [elodie.plissonneau@univ-nantes.fr](mailto:elodie.plissonneau@univ-nantes.fr)

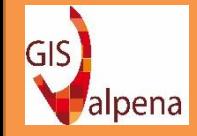

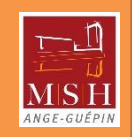

# Références

Ardilly, P. (2006). *Les techniques de sondage (nouvelle edition)*, Paris : Editions Technip.

Lumley, T. (2010). *Complex Surveys: A Guide to Analysis Using R*. Hoboken, NJ, USA: Wiley.

- Plissonneau, E. (2014). Normalisation de l'exploitation des données VALPENA par la mise en place d'indicateurs géostatistiques et validation de plans d'échantillonnage avec la théorie des sondages, Rapport de stage de Master 2, 66p.
- Tillé, Y. (2001). *Théorie des sondages – Échantillonnage et estimation en populations finies.* Paris : Dunod.
- Tillier, I., Cautain, B., Brivoal, F. and N. Gace-Rimaud (2014). Etude d'impact du raccordement électrique du projet éolien du banc de Guérande : Analyse de l'activité de pêche professionnelle, Rapport produit dans le cadre de l'étude d'impact du projet, Réseau de Transport d'Electricité, 99p.
- Trouillet, B. (2013). Connaissance des pratiques spatiales dans le domaine des pêches maritimes : l'expérience VALPENA. Colloque « Exploitation et conservation des écosystèmes aquatiques : une question d'échelle ? », AFH, Bordeaux, 19-21 juin 2013.